Download Photoshop CC Mac - Oktawian

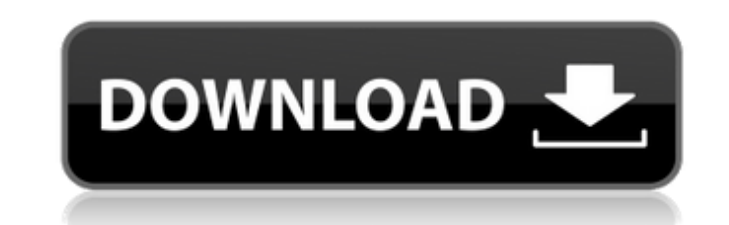

# **Download Photoshop Untuk Mac Crack + Product Key X64 [April-2022]**

\*\*Max\*\* The Adobe \_Max\_ tool is a popular, fast, and powerful option for those with the ability to use and be proficient in vector graphics. You can see the "Max" icon at the top of the Select and Objects panels when you a interface that is extremely easy to follow. It supports high-quality, professional results with multiple layers, edges, and strokes. It can be used for any type of graphic and is often used in animation projects. Adobe rec

# **Download Photoshop Untuk Mac Crack (LifeTime) Activation Code (2022)**

Latest Photoshop: Free Trial Key Features of Photoshop Elements . Easily change the color of your photographs. Load and save images in different formats. Save projects with multiple layers as an image JPG, GIF, TIF or PNG. automatically recognize faces and objects • Crop images and rotate, flip and distort photos • Combine or split images in one step • Work with layers • Print images on the website and on color printers • Easily share images SVG Editor's Pros . Easily change the color of your photographs. . Load and save images in different formats. . Save projects with multiple layers as an image JPG, GIF, TIF or PNG . Enhance your images with filters and edi images and rotate, flip and distort photos . Combine or split images in one step . Work with layers . Print images on the website and on color printers . Easily share images online. Add captions to images . Create your own functions are a bit too complex. • It is easier to use the other programs. Publisher's Pros • It is very easy to use. • It is very easy to learn how to use the program. • It is very simple to export the images to be used i many themes 05a79cecff

### **Download Photoshop Untuk Mac Crack + With License Key**

Q: 'adb push' error when pushing from windows to Android I'm trying to deploy an Android app from my windows machine to the device. I'm using this command : adb push MyApp.apk /data/local/tmp/ I keep getting this error: "T feeds I need to decide how large a certain window should be (in pixels) to maximize the performance of a streaming application. I am inclined to use the width and height of the video, but I am worried that I can get a poor there a better way? What is the maximum video width and height? A: I've used this method on a system that I'm currently developing, and it worked out well. To me it seemed sufficient. You want the maximum width and height of the actual dimensions of the video. The downside is that in this case the quality of the video will be lowest. Crop. This works well if your video has normal aspect ratio. You want the maximal width and height possible, 1943) is a Haitian-American musician and singer. She is the wife of French accordionist Pierre Mery, and the mother of Antoine Mery. Early life She was born in Port-au-Prince, Haiti, the daughter of Daniel Mery and Esperan 15 years old. She grew up in

#### **What's New In?**

The Ink Pad draws an inklike contour around an image or type. You can create icon and button styles. The Gradient tool allows you to create basic linear and radiance gradients, which can be used for painting, layering, and you can fill or move. It is typically used for drawing bounding boxes. The Eyedropper, Measurements, Filters, and Transfer functions are similar to the most popular functions found in other image editing software packages. grid that stores image pixels. To create a new layer, double-click a layer thumbnail in the Layers palette. Layer Mask A layer mask is another way to control how pixels on one layer beneath it. Layer Masks are an optional Layers and Layer Masks contain pixels. When you paint, brush, or filter on a layer, the corresponding pixels from the underlying layer appear in the image. Some layers and Layer Masks are visible to the drawing tools, wher using the Layer commands to add a layer below the one you're working on. To edit the pixels of multiple layers at once, you need to add each one as a new layer in the Layers palette. Applying Effects You can apply one of t tinting, and streaks. To apply a composite, choose the Composite command from the Effects panel. To apply a composite, choose Layer from the Effects panel and choose Composite from the list. The Dodge and Burn The Dodge an

# **System Requirements:**

Minimum: OS: Windows 7 (32-bit and 64-bit) Processor: Intel Core i5 2.2 GHz/AMD Phenom II X4 940 GHz/Intel Core i7 3.4 GHz Memory: 3 GB RAM (6 GB RAM for optimal performance) Hard Disk: 30 GB available space Video: NVIDIA (not required)

[https://guarded-retreat-53396.herokuapp.com/photoshop\\_brushes\\_free\\_download\\_cc\\_2017.pdf](https://guarded-retreat-53396.herokuapp.com/photoshop_brushes_free_download_cc_2017.pdf) <https://zwergenburg-wuppertal.de/advert/how-to-create-a-flash-video-from-a-video-file-in-photoshop-7-0/> <https://brinke-eq.com/advert/landscape-photoshop-images/> <https://engenhariaambiental.ufes.br/en/system/files/webform/photoshop-cs6-free-download-windows.pdf> <https://www.beauteefi.com/wp-content/uploads/2022/06/quemyedd.pdf> <https://acsa2009.org/advert/40-free-photoshop-patterns/> https://skepticsguild.com/wp-content/uploads/2022/06/Lights\_Shadows\_Effects\_Free\_Light\_Brushes.pdf <https://tvlms.com/wp-content/uploads/2022/07/reareg.pdf> [https://salty-everglades-73711.herokuapp.com/download\\_photoshop\\_free\\_for\\_android.pdf](https://salty-everglades-73711.herokuapp.com/download_photoshop_free_for_android.pdf) [https://www.townofjaffrey.com/sites/g/files/vyhlif4561/f/pages/town\\_office\\_hours\\_12-2-2020.pdf](https://www.townofjaffrey.com/sites/g/files/vyhlif4561/f/pages/town_office_hours_12-2-2020.pdf) <https://csermooc78next.blog/2022/07/01/adobe-photoshop-7-0/> <https://ezellohub.com/adobe-photoshop-crack-free-download-tutorial/> [https://www.handmademarket.de/wp-content/uploads/2022/07/Adobe\\_Photoshop\\_801\\_Macintosh.pdf](https://www.handmademarket.de/wp-content/uploads/2022/07/Adobe_Photoshop_801_Macintosh.pdf) [https://www.coursesuggest.com/wp-content/uploads/2022/07/free\\_39\\_download\\_photoshop\\_plugins\\_for\\_photographers.pdf](https://www.coursesuggest.com/wp-content/uploads/2022/07/free_39_download_photoshop_plugins_for_photographers.pdf) [https://www.fairhavennj.org/sites/g/files/vyhlif4411/f/uploads/boat\\_ramp\\_application\\_and\\_guidelines.pdf](https://www.fairhavennj.org/sites/g/files/vyhlif4411/f/uploads/boat_ramp_application_and_guidelines.pdf) <https://www.tailormade-logistics.com/sites/default/files/webform/rivebibi714.pdf> <https://infinite-ocean-00700.herokuapp.com/terrjan.pdf> <https://oldeberkoop.com/best-wedding-album-for-free/> [https://daniellechildrensfund.org.ec/red\\_convivencia\\_ec/blog/index.php?entryid=2361](https://daniellechildrensfund.org.ec/red_convivencia_ec/blog/index.php?entryid=2361) <https://www.cdnapolicity.it/wp-content/uploads/2022/07/rangar.pdf>